## Community Eligibility Provision (CEP) Webinar

March 28<sup>th</sup>, 2022

North Carolina Department of PUBLIC INSTRUCTION

1

### **Topics Covered in this Webinar**

- Basics of CEP
- · Eligibility Requirements
- CEP Cycles
- CEP in the SNTS
- Tools to increase ISP and maximize claiming percentages

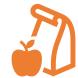

2 SCHOOL NUTRITION DIVISION

3 SCHOOL NUTRITION DIVISION

SCHOOL NUTRITION I

North Carolina Department of PUBLIC INSTRUCTION

2

# What is CEP?

- Community eligibility allows high-need schools to offer breakfast and lunch to all students at no cost.
- There are no free & reduced household applications
- Uses Directly Certified student data as of April 1st of the prior school year
- Provision program that operates on a 4-Year Cycle

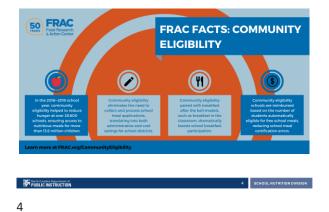

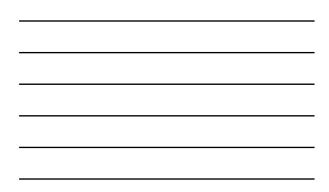

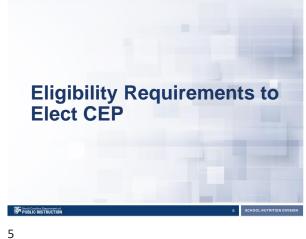

# **Eligibility Criteria**

- Schools and LEAs with a minimum Identified Student Percentage (ISP; ≥ 40 percent) in the prior school year
- · Identified students are those certified for free meals without the use of household applications
- Available to:
  - All schools in an LEA
  - A group of schools in an LEA
  - An individual school in an LEA

6 SCHOOL NUTRITION DIVISION

#### Group Criteria for CEP Implementation

- If the district-wide ISP is below 40%, partial
  - CEP is an appropriate option
  - Group of schools
  - Individual schools
- The group of schools is weighted based on the enrollment of each school

| Rectify Department of<br>DVP PUBLIC INSTRUCTION | 7 SCHOOL NUTRITIC | N DIVISION |
|-------------------------------------------------|-------------------|------------|
| 7                                               |                   |            |
|                                                 |                   |            |

# **Calculating ISP**

| Identified Students                                  | x | 100 | = | Identified Student Percentage     |
|------------------------------------------------------|---|-----|---|-----------------------------------|
| Enrolled Students                                    |   |     |   |                                   |
|                                                      |   |     |   | ISP<br>must be<br>at least<br>40% |
| C North Carolina Department of<br>PUBLIC INSTRUCTION |   |     |   | 8 SCHOOL NUTRITION DIVIS          |

8

# Identified Student Percentage (ISP)

#### • Who are "Identified Students"?

- Children directly certified for free meals through data matching
  - SNAP, TANF, or Food Distribution Program on Indian Reservations (FDPIR)
  - Includes Extended Eligible students
  - Found in the SNTS Direct Certification system
- Children who are certified for free school meals
- without an application because they are:
- Homeless, migrant, enrolled in Head Start, or in foster care

9 SCHOOL NUTRITION DIVISION

9

# Identified Student Percentage (ISP)

#### • Who are "Enrolled Students"?

- Enrolled in a CEP participating school
- Attending a CEP school
- · Has access to lunch or breakfast

North Carolina Department of PUBLIC INSTRUCTION

10

#### Calculating Claim Reimbursements

10 SCHOOL NUTRITION DIVISION

11 SCHOOL NUTRITION DIVISION

- Example:
  - 50% ISP x 1.6 = 80
  - Therefore, 80% of the breakfasts and lunches would be reimbursed at the free reimbursement rate.
  - The remaining 20% would be reimbursed at the paid rate.
- What is the 1.6 multiplier?
  - The 1.6 multiplier is regulated by the USDA.

11

North Carolina Department of PUBLIC INSTRUCTION

| ISP | (ISP<br>multiplier) | Free | Paid |
|-----|---------------------|------|------|
| 40% |                     | 64%  | 36%  |
| 45% |                     | 72%  | 28%  |
| 50% | × 1.6               | 80%  | 20%  |
| 55% |                     | 88%  | 12%  |
| 60% |                     | 96%  | 4%   |
| 65% |                     | 100% | 0%   |

### **Examples**

#### **Increasing ISP**

- Perform direct certification matches as often as possible
- Extend eligibility to students living in the same household with other students who are directly certified
- Connect with school support staff to identify any students who are newly homeless or have entered foster care
- Connect with local organizations that do SNAP outreach to families

13 SCHOOL NUTRITION DIV

13

North Carolina Department of PUBLIC INSTRUCTION

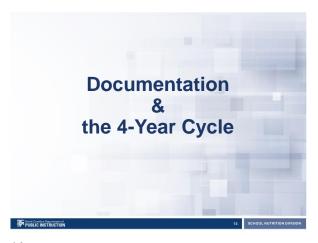

14

# Understanding the CEP Cycle

- The ISP is established as of April 1<sup>st</sup> in the school year prior to implementing CEP, and can be used for four school years
- · Example:
  - The SFA's last Data Year cycle was established in April 2019, for Cycle Year SY 2019-2020.
  - Their 4-Year cycle would run from SY 2019-2020 through SY 2023-2024
  - The SFA would not need to re-establish until April 2023
- SFA's are allowed to re-establish before the end of the 4-Year cycle (i.e. at year 2 or 3)

15 SCHOOL NUTRITION DIVISION

## **Source Documentation**

- Documentation may include:
  - Direct certification lists
  - · Lists of homeless students
  - Lists of migrant students
  - Etc.
- Each list should include confirmation of total enrollment numbers

| Ref Bank Gaolina Baparineer of 16 | SCHOOL NUTRITION DIVISION |
|-----------------------------------|---------------------------|
| 16                                |                           |
|                                   |                           |

#### **Direct Certification System**

|                                                  | Last LEA Student File Upload: 3/18/2022 4:01:40 P                               |
|--------------------------------------------------|---------------------------------------------------------------------------------|
|                                                  |                                                                                 |
| To North                                         |                                                                                 |
| Carolina<br>Department of<br>Public Trastruction |                                                                                 |
| School mutation Alocalem     Description         |                                                                                 |
|                                                  | KEINE                                                                           |
| Educational Institution                          | 161 (20                                                                         |
| DIRECT CERTIFICATION: PROC                       | GRAM YEAR 2021 - 2022                                                           |
|                                                  | ction 9(b) of the Richard B. Russell National School Lunch Act (NSLA) (42 U.S.  |
|                                                  | ion process, as well as the ortiminal penalties for improper release informatio |
| ADD INDMIDUAL STUDENT     B STUDENT FILE U       | JPLOAD ADMINISTRATION B REPORTS ADMINISTRATION                                  |
| COMPLETE DIRECT CERTIFICATION LIST               |                                                                                 |
|                                                  |                                                                                 |

17

#### **Direct Certification System**

| information obtained through the                        | direct certification process, as well as the          | Russell National School Lunch Act (NSLA) (42 U.S<br>criminal penalties for improper release information |
|---------------------------------------------------------|-------------------------------------------------------|----------------------------------------------------------------------------------------------------|
| ADD INDIVIDUAL STUDENT                                  | STUDENT FILE UPLOAD                                   |                                                                                                    |
| SCHOOL NUTRING                                          |                                                       |                                                                                                    |
|                                                         |                                                       |                                                                                                    |
| Educational Institution                                 |                                                       | ACTIVE                                                                                                  |
|                                                         |                                                       |                                                                                                    |
|                                                         |                                                       |                                                                                                    |
|                                                         | ERTIFICATION REPORTS: PROG                            | RAM YEAR 2018-2019                                                                                      |
|                                                         | ERTIFICATION REPORTS: PROG                            | RAM YEAR 2018-2019                                                                                      |
|                                                         | NT DATA REPORT                                        | RAM YEAR 2018-2019                                                                                      |
| R B DC STUDEN                                           | NT DATA REPORT                                        | RAM YEAR 2018-2019                                                                                      |
| R B DC STUDEN                                           | NT DATA REPORT                                        | RAM YEAR 2018-2019                                                                                      |
| B DC STUDENT DAT     SFA                                | NT DATA REPORT TA REPORT All SPAs 2021 - 2022         | RAM YEAR 2018-2019                                                                                      |
| B DC STUDEN     DC STUDENT DAT     SFA     Program Year | IT DATA REPORT TA REPORT All SPAs 2021 - 2022 in July | RAM YEAR 2018-2019                                                                                      |

# **Direct Certification**

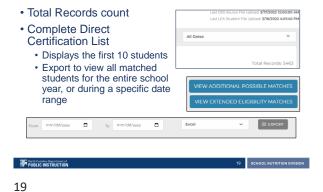

<section-header><section-header><section-header><section-header><section-header><section-header><section-header><section-header><section-header><section-header><section-header><text>

20

## Steps to Complete for CEP

- 1. Use the CEP Site Data Worksheet
- Enter your numbers from the CEP Site Data Worksheet into the SNTS CEP Site List (as of April 1<sup>st</sup>)
- Complete the CEP Schedule, once you decide to do CEP and have started your SFA Application for SY 2022 - 2023

=\*]

21 SCHOOL NUTRITION DIVISION

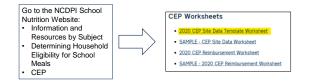

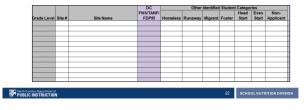

22

# Completing the CEP Site List in SNTS

SNTS > Applications menu > Community Eligibility Provision For SY 2022 - 2023

| Applications > CEP Year List |                            |                       |                            |                             | School Year: 2021 - 202 |
|------------------------------|----------------------------|-----------------------|----------------------------|-----------------------------|-------------------------|
|                              | Comn                       | nunity Eligibility Pr | ovision (CEP) S            | iite List                   |                         |
| Status: Active               | _                          |                       |                            |                             |                         |
|                              |                            |                       |                            |                             |                         |
|                              |                            |                       |                            |                             |                         |
|                              |                            |                       |                            |                             |                         |
| Action                       | School Year                | Reporting Date        | Open Date                  | Close Date                  | Status                  |
| Action Add                   | School Year<br>2021 - 2022 | Reporting Date        | Open Date<br>April 1, 2022 | Close Date<br>June 30, 2022 | Status<br>Not Started   |
|                              | 2021 - 2022                |                       |                            |                             | Not Started             |

23 SCHOOL NUTRITION DIVISION

23

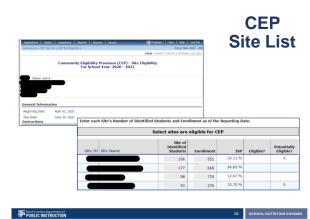

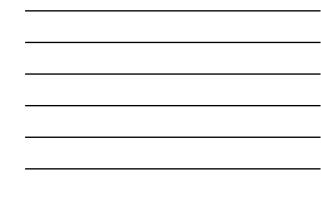

# **CEP Schedule**

- Ask any questions <u>prior</u> to revising/submitting your CEP Schedule
- SNTS > Blue tile for SNP > Applications > Application Packet

| Action<br>View Revise | Form Name<br>✓ SFA Application                    |
|-----------------------|---------------------------------------------------|
| View   Admin   Revise | Community Eligibility Provision (CEP)<br>Schedule |
| Add                   | Fresh Fruit And Vegetable Sponsor<br>Application  |
| Details               | 🖌 Meal Pattern Compliance Dashboard               |
| Details               | Checklist Summary (8)                             |

25

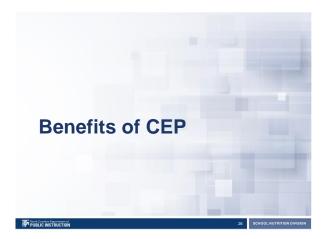

26

# **CEP Benefits Everyone!**

- Students
- Parents

North Carolina Department of PUBLIC INSTRUCTION

- School staff
- Administrators

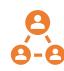

27 SCHOOL NUTRITION DIVISION

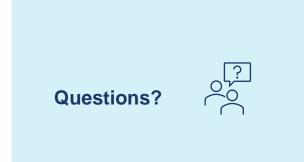

Thank you for attending this webinar!

28 SCHOOL NUTRITION DIVISION

28

North Carolina Department of PUBLIC INSTRUCTION

#### Resources

- USDA's CEP Resource Center:
  - <u>https://www.fns.usda.gov/cn/community-eligibility-provision-resource-center</u>
- NCDPI School Nutrition:
  - <u>https://www.dpi.nc.gov/districts-schools/district-operations/school-nutrition/information-resources-subject/determining-household-eligibility-school-meals/community-eligibility-provision-cep</u>
- FRAC CEP webpage:
  - <u>https://frac.org/community-eligibility</u>

29

North Carolina Department of PUBLIC INSTRUCTION

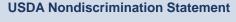

In accordance with Federal civil rights law and U.S. Department of Agriculture (USDA) civil rights regulations and policies, the USDA, its Agencies, offices, and employees, and institutions participating in or administering USDA programs are prohibled from retailation for prior civil rights activity in any program or activity conducted of funded by USDA.

Persons with disabilities who require alternative means of communication for program information (e.g. Braille, large print, audiotape, American Sign Language, etc.), should deal, hard of hearing or have speech disabilities may contain USDA through the Federal Relay Service at (800) 877-839. Additionally, program information may be made available in languages other than English.

To file a program complaint of discrimination, complete the USDA Program Discrimination Complaint Form, (AD-3027) found online at: How to File a Complaint, and at any USDA office, or write afters addressed to USDA and provide in the letter all of the information reduces the after addressed to USDA and provide in the letter all of the information reduces the file of the USDA by the complaint form, call (666) 632-9592. Submit your completed form of letter to USDA by:

- mair U.S. Department of Agriculture Office of the Assistant Secretary for Civil Rights 1400 Independence Avenue, SW Washington, D.C. 20250-9410;
   (2) fax: (202) 690-7442; or
- (3) (3) email: program.intake@usda.gov.

This institution is an equal opportunity provider.

30 SCHOOL NUTRITION DIVISION

29 SCHOOL NUTRITION DIVISION